# **VOM**

**Jul 15, 2022**

## Contents:

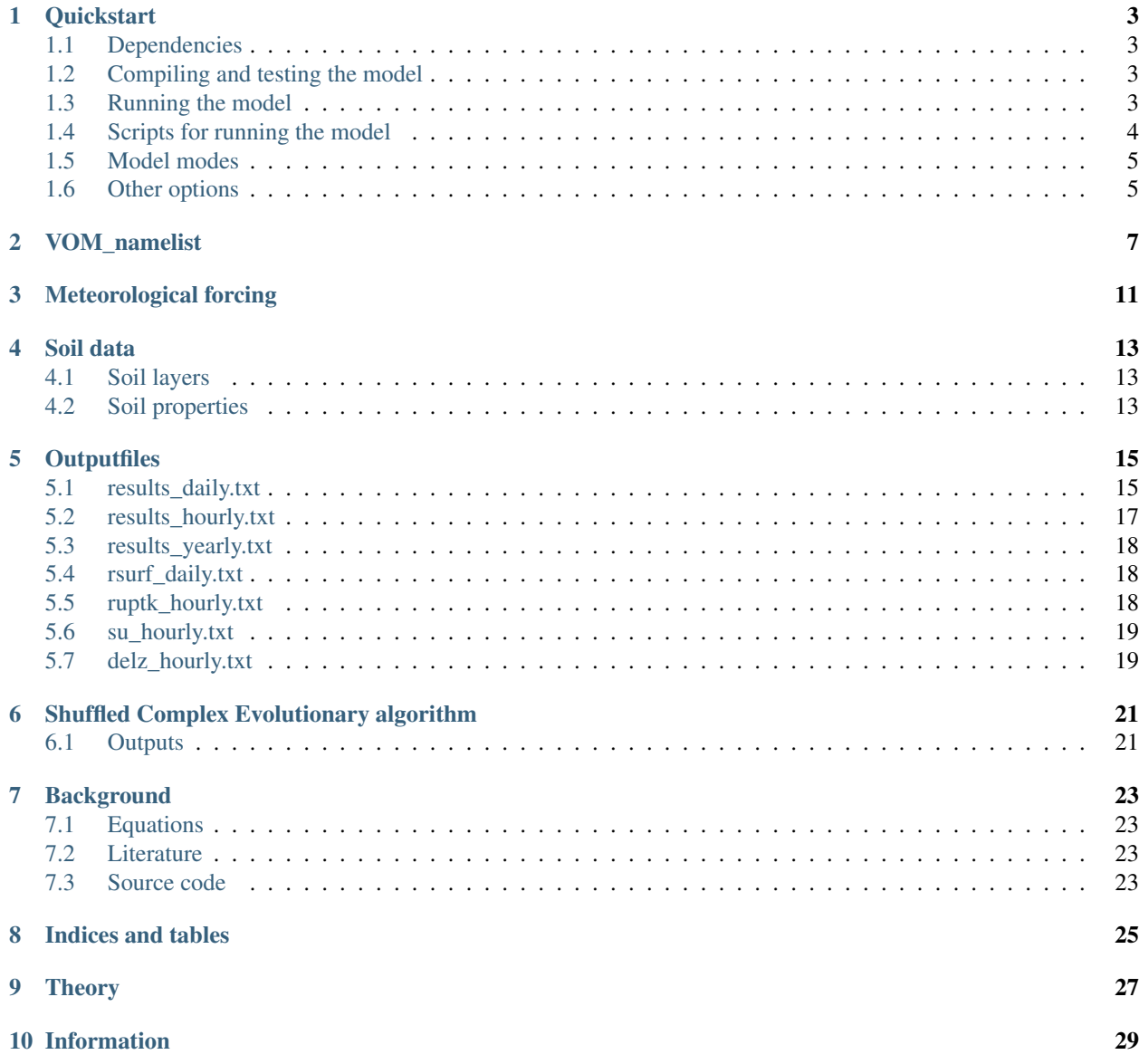

The vegetation optimality model was developed to model the water use by natural vegetation for use in hydrological models. The aim of the model is to predict vegetation water use based on meterological information, soils and topography only, without the need for prescribing site-specific vegetation properties or calibration against observed fluxes.

#### **Quickstart**

#### <span id="page-6-1"></span><span id="page-6-0"></span>**1.1 Dependencies**

Before starting, make sure an appropriate fortran compiler is installed. The code has been tested and developed mainly with gfortran.

In addition, make sure the netcdf-fortran library is installed:

sudo apt install netcdf-bin libnetcdf-dev libnetcdff-dev

The VOM will by default search for the netcdf installation in usr/include.

#### <span id="page-6-2"></span>**1.2 Compiling and testing the model**

To compile the model on a unix machine with the gfortran compiler, type :

make

This will create an executable file called "model.x". Now test the model by typing:

make check

When the test is passed, the model is ready to use. The VOM\_namelist contains all settings, and the model should always be run with the directory of this namelist as working directory. Input and output directories can be defined in the namelist with absolute or relative paths from the working directory.

#### <span id="page-6-3"></span>**1.3 Running the model**

The executable "model.x" can be run :

./model.x

To run successfully, these input-files are needed:

vom\_namelist Contains all settings to run the VOM.

pars.txt Contains the (optimized) vegetation parameters (only needed for single run).

dailyweather.prn Contains the meteorological forcing.

By default, the executable looks for the vom\_namelist in the current workdirectory. The default directory for the other files is /input, relative to the workdirectory. This can be changed in vom\_namelist, or on the command line:

-i Inputpath to directory with dailyweather.prn, and optionally pars.txt.

-o Outputpath for all outputfiles.

-n The VOM\_namelist (filename can be different)

To run successfully, these input-files are needed:

vom\_namelist Contains all settings to run the VOM.

pars.txt Contains the (optimized) vegetation parameters (only needed for single run).

dailyweather.prn Contains the meteorological forcing.

By default, the executable looks for the vom\_namelist in the current workdirectory. The default directory for the other files is /input, relative to the workdirectory. This can be changed in vom\_namelist, or on the command line:

-i Inputpath to directory with dailyweather.prn, and optionally pars.txt.

-o Outputpath for all outputfiles.

-n The VOM\_namelist (filename can be different)

#### <span id="page-7-0"></span>**1.4 Scripts for running the model**

In the folder VOM-scripts, two shell-scripts can be found for running the VOM:

```
vom_parallel.job
```
run\_vom.sh

The model is compiled and executed by the script run\_vom.sh. It can be used in the following way:

```
bash src_sh/run_vom.sh src/VOM/VOM_Fortran/ <inputdir> <dailyweather.prn>
˓→<soilprofile.par> <vom_namelist> <outputdir>
```
vom\_parallel.job is a job script for the LIST HPC using SLURM. Note that the script needs to be modified for own applications of the VOM on an HPC and serves here as an example. In this example, submitting a job with SLURM functions as follows:

```
sbatch -o <output_logfile> -e <error_logfile> -n <number of cpu's> -J <jobname> vom_
˓→parallel.job <VOM-src> <input-directory> <dailyweather.prn> <soilprofile.par> <vom_
˓→namelist> <output-directory>
```
#### <span id="page-8-0"></span>**1.5 Model modes**

The model can be run in 4 different modes, defined by VOM\_command in the VOM\_namelist:

1 Optimize the model with the Shuffled Complex Evolution algorithm.

2 Run without optimization, based on the parameters in pars.txt.

3 Run without optimization, based on the parameters in pars.txt. Returns only NCP values as output.

4 Run the model with a set of random parameters.

### <span id="page-8-1"></span>**1.6 Other options**

Initially, the VOM schematized the vegetation as two big leaves, for the perennial and seasonal vegetation. In the newest VOM version, leaf area dynamics can be included in a dynamic way as well, by setting the parameter i\_lai\_function in the VOM\_namelist:

1 No LAI dynamics are included.

2 LAI is dynamically modelled, but there is no distinction between shaded and sunlit leaves, as well as different radiation components.

3 LAI is dynamically modelled. Shaded and sunlit fractions are determined and a distinction between direct and diffuse radiation is made, but leaves are still treated as a big leave with a single photosynthetic capacity.

4 LAI is dynamically modelled. Shaded and sunlit fractions are determined and a distinction between direct and diffuse radiation is made. The model considers shaded and sunlit leaves with different photosynthetic capacities. Eletron transport capacities are separately optimized for shaded and sunlit leaves.

## VOM\_namelist

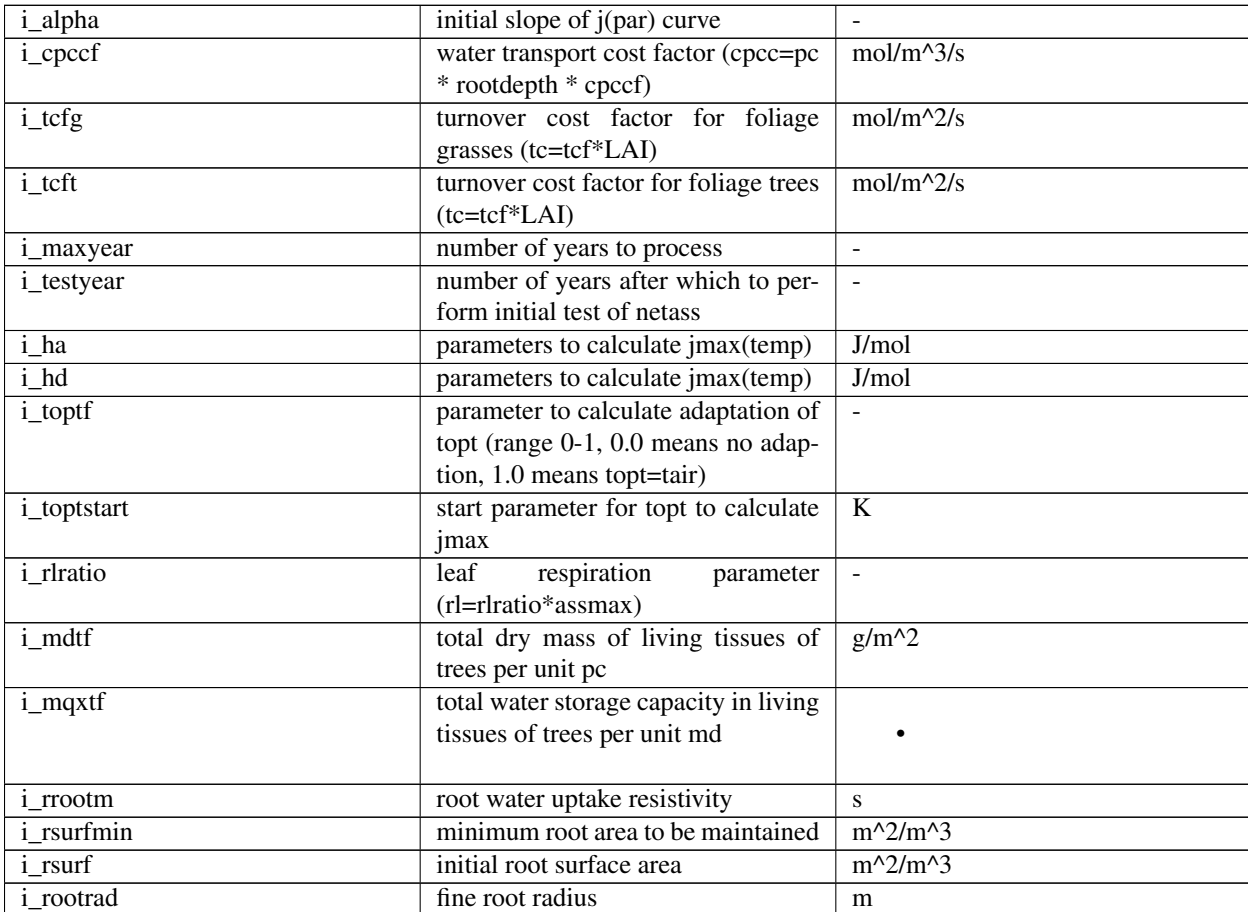

<span id="page-10-0"></span>The file "vom\_namelist" is an input file for the VOM, containing all settings for the model runs:

Continued on next page

| i_prootmg          | constant root balance pressure in      | m                        |
|--------------------|----------------------------------------|--------------------------|
|                    | grasses                                |                          |
| <i>i_growthmax</i> | parameter determining maximum          | $m^2/m^3/d$              |
|                    | daily growth increment of root sur-    |                          |
|                    | face area                              |                          |
| <i>i_increovg</i>  | parameter determining maximum          | $\blacksquare$           |
|                    | increment percentage of grass cover    |                          |
| <i>i_incrjmax</i>  | parameter determining maximum          | $\overline{\phantom{a}}$ |
|                    | increment percentage of jmax25         |                          |
| i_jmax_ini         | parameter determining the start        | $mol/m^2/s$              |
|                    | value of jmax25                        |                          |
| <i>i_incrlait</i>  | parameter determining maximum          |                          |
|                    | increment<br>percentage<br>of<br>LAI   |                          |
|                    | grasses                                |                          |
| <i>i_incrlaig</i>  | parameter determining maximum          |                          |
|                    | increment percentage of LAI trees      |                          |
| i_firstyear        | firstyear for the generation of hourly | $\equiv$                 |
|                    | output in computation mode             |                          |
| i_lastyear         | lastyear for the generation of hourly  | $\Box$                   |
|                    | output in computation mode             |                          |
| i_write_h          | flag to greate a file with hourly val- | $\overline{\phantom{a}}$ |
|                    | ues from daily values                  |                          |
| i_read_pc          | flag to read vegetation coverage val-  | $\blacksquare$           |
|                    | ues from file                          |                          |
| i_write_nc         | flag to write to netcdf instead of     | $\mathbb{L}$             |
|                    | plain text                             |                          |
| i_trans_vegcov     | fraction of radiative energy reaching  | $\mathbb{L}^2$           |
|                    | soil under full cover (0-1)            |                          |
| i_lai_function     | switch for 1) no LAI dynamics, 2)      | $\sim$ $\sim$            |
|                    | dynamic LAI, 3) dynamic LAI with       |                          |
|                    | shaded/sunlit fractions, 4) dynamic    |                          |
|                    | LAI with shaded/sunlit fractions       |                          |
|                    | and different Jmax for shaded/sunlit   |                          |
|                    | fractions                              |                          |
| i_no_veg           | switch for running VOM without         | $\overline{a}$           |
|                    | vegetation (0-with, 1-without)         |                          |
| i_chi_g            | ratio projected areas of grass canopy  | $\Box$                   |
|                    | elements on horizontal and vertical    |                          |
|                    | surfaces $(-)$                         |                          |
| i_chi_t            | ratio projected areas of tree canopy   | $\blacksquare$           |
|                    | elements on horizontal and vertical    |                          |
|                    | surfaces (-)                           |                          |
| i_inputpath        | path to folder with inputfiles         | $\overline{\phantom{a}}$ |
| i_outputpath       | path to folder with outputfiles        |                          |
| o_lambdagf         | factor for calculating lambdag_d       | mol/mol/m                |
| o_wsgexp           | exponent for calculating lambdag       |                          |
| o_lambdatf         | factor for calculating lambdat_d       | mol/mol/m                |
| o_wstexp           | exponent for calculating lambdat_d     |                          |
| o_cait             | projected cover perennial vegetation   | $\overline{\phantom{a}}$ |
|                    | $(0-1)$                                |                          |
| o_rtdepth          | tree rooting depth                     | m                        |

Table 1 – continued from previous page

Continued on next page

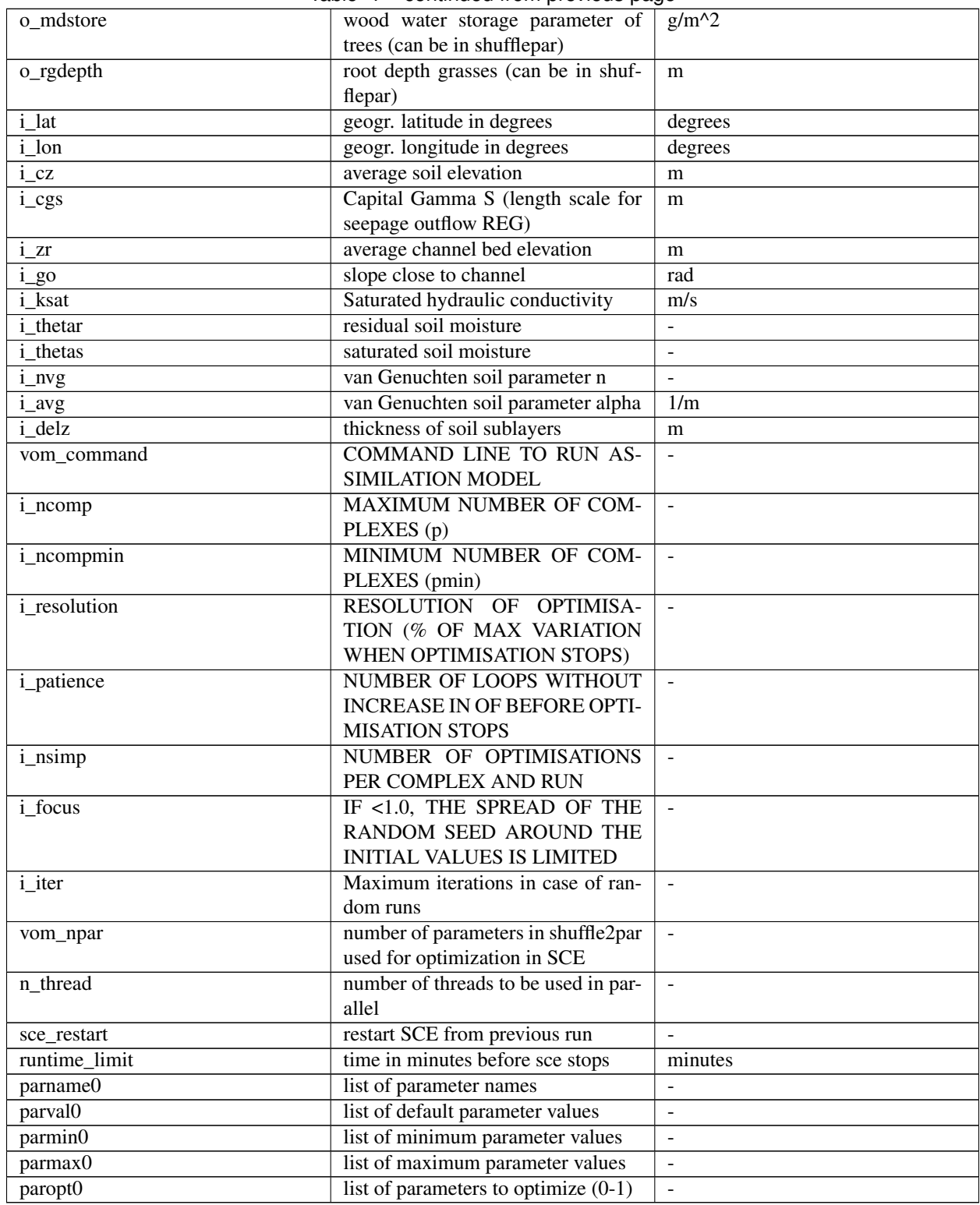

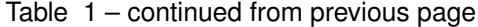

## Meteorological forcing

<span id="page-14-0"></span>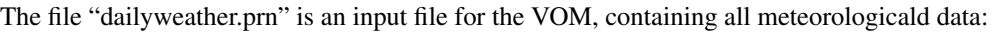

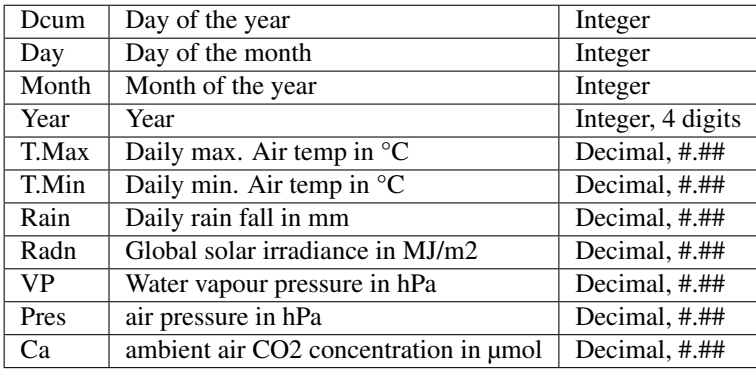

The first line contains the variable names and is omitted when reading the file. All fields are 8 characters long and need to be filled from behind, e.g.:

NOTE: when creating your own dailyweather.prn, make sure the alignments are exactly the same as the example input I.e. in the following format: %8.0f%8.0f%8.0f%8.0f%8.2f%8.2f%8.2f%8.2f%8.2f%8.2f%8.2f

#### Soil data

#### <span id="page-16-1"></span><span id="page-16-0"></span>**4.1 Soil layers**

Soil layer thickness is globally defined with the parameter i\_delz, or in the file soilprofile.par for each soil layer separately. The sum of the soil layers need to be equal to the topographical parameter i\_cz (maximum elevation). The VOM will raise a warning and correct i\_cz if this is not the case. The river bed level i\_zr needs to align with the soil layers. Also here, the VOM will give a warning and correct i\_zr if needed.

#### <span id="page-16-2"></span>**4.2 Soil properties**

Soil water retention and hydraulic conductivity parameters for [1](#page-16-3)2 major soil textural groups according to<sup>1</sup>. Some units of the parameters (alpha and Ksat) are converted for the use in the VOM.

| <b>Texture</b>    | theta-r | theta-s | alpha $(1/m)$ | $\mathbf n$ | K-sat $(m/s)$ |
|-------------------|---------|---------|---------------|-------------|---------------|
| Sand              | 0.045   | 0.43    | 14.5          | 2.68        | $8.25*10-5$   |
| Loamy Sand        | 0.057   | 0.41    | 12.4          | 2.28        | $4.053*10-5$  |
| Sandy Loam        | 0.065   | 0.41    | 7.5           | 1.89        | $1.228*10-5$  |
| Loam              | 0.078   | 0.43    | 3.6           | 1.56        | $2.889*10-6$  |
| Silt              | 0.034   | 0.46    | 1.6           | 1.37        | $6.944*10-7$  |
| Silt Loam         | 0.067   | 0.45    | 2.0           | 1.41        | $1.25*10-6$   |
| Sandy Clay Loam   | 0.100   | 0.39    | 5.9           | 1.48        | $3.639*10-6$  |
| Clay Loam         | 0.095   | 0.41    | 1.9           | 1.31        | $7.222*10-7$  |
| Silty Clay Loam   | 0.089   | 0.43    | 1.0           | 1.23        | $1.944*10-7$  |
| Sandy Clay        | 0.100   | 0.38    | 2.7           | 1.23        | $3.333*10-7$  |
| <b>Silty Clay</b> | 0.070   | 0.36    | 0.5           | 1.09        | $5.555*10-8$  |
| Clay              | 0.068   | 0.38    | 0.8           | 1.09        | $5.555*10-7$  |

<span id="page-16-3"></span><sup>&</sup>lt;sup>1</sup> Carsel, R.F. & R.S.Parrish (1988): Developing joint probability distributions of soil water retention characteristics.-Water Resource Research 24:755-769.

## **Outputfiles**

<span id="page-18-0"></span>Output files can by default created in plain text format, but can also be set to netcdf by changing the flag i\_write\_nc to .True.

## <span id="page-18-1"></span>**5.1 results\_daily.txt**

The file "results\_daily.txt" is an output file from VOM, containing daily weather, flux and state variable data in ascii format, e.g.:

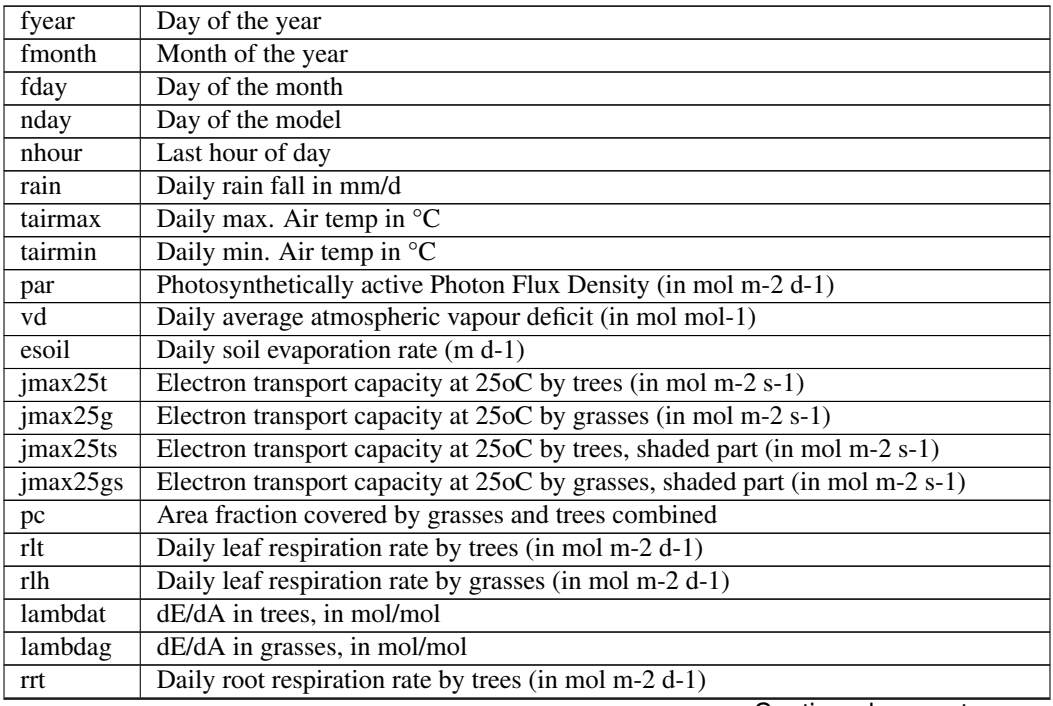

Continued on next page

| rrg       | Daily root respiration rate by grasses (in mol m-2 d-1)                            |
|-----------|------------------------------------------------------------------------------------|
| asst      | CO2 uptake rate by trees (in mol m-2 d-1)                                          |
| assg      | CO2 uptake rate by grasses (in mol m-2 d-1)                                        |
| su_avg    | Average soil saturation degree in the unsaturated zone at midnight (dimensionless) |
| ZW        | Thickness of the saturated zone (in m)                                             |
| <b>WS</b> | Total soil water storage (in m)                                                    |
| spgfcf    | Daily seepage face flow (=subsurface runoff, in m d-1)                             |
| infx      | Daily infiltration excess runoff (in m d-1)                                        |
| etmt      | Daily transpiration rate by trees (in m d-1)                                       |
| etmg      | Daily transpiration rate by grasses (in m d-1)                                     |
| $su_1$    | Soil saturation degree in the top soil layer at midnight (dimensionless)           |
| topt      | Optimal temperature for photosynthesis (in oC)                                     |
| tcg       | Grass foliage turnover costs (mol/m2/s)                                            |
| tct       | Tree foliage turnover costs (mol/m2/s)                                             |
| cpccg_d   | Grass water transport costs (mol/m2/s)                                             |
| $cpect_d$ | Tree water transport costs (mol/m2/s)                                              |
| $fsum_t$  | Fraction of sun trees (-)                                                          |
| fshade_t  | Fraction of shade trees (-)                                                        |
| fsun $_g$ | Fraction of sun grasses (-)                                                        |
| fshade_g  | Fraction of shade grasses (-)                                                      |
| $lai_t$   | Leaf area index trees (-)                                                          |
| lai_g     | Leaf area index grasses (-)                                                        |
| lai_tot   | Total leaf area index (-)                                                          |
| $cai_g$   | Crown area index grasses (-)                                                       |
| $ncp_g$   | Daily Net Carbon profit grasses (in mol m-2)                                       |
| $ncp_g$   | Daily Net Carbon profit trees (in mol m-2)                                         |

Table 1 – continued from previous page

## <span id="page-20-0"></span>**5.2 results\_hourly.txt**

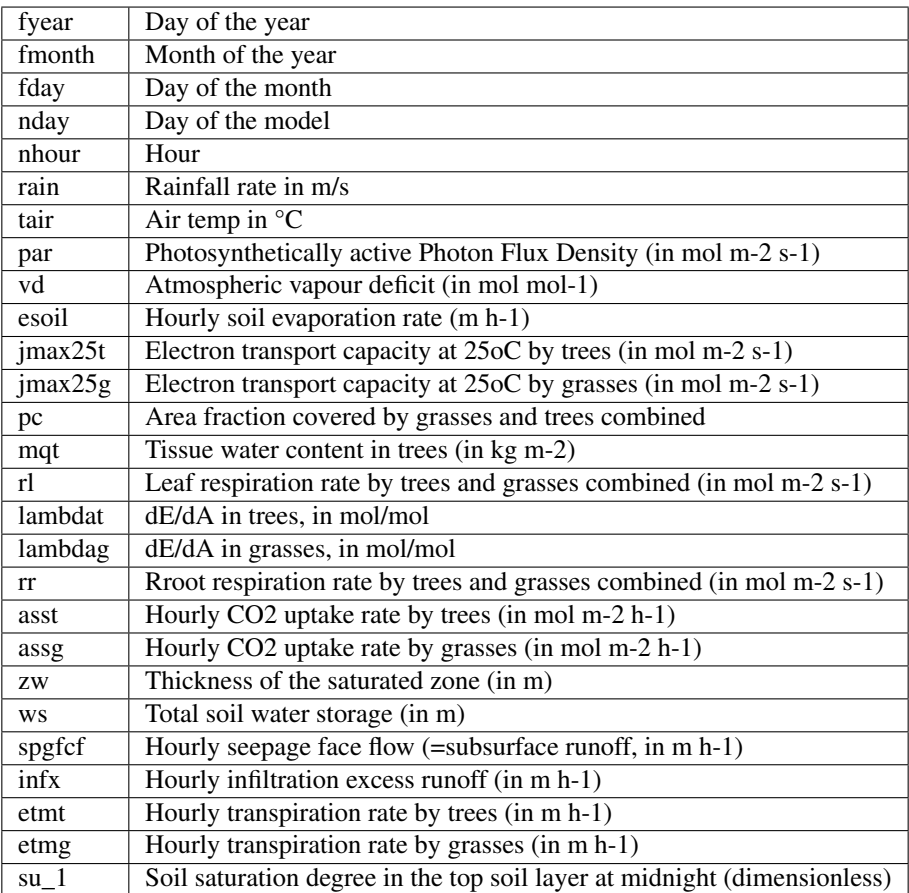

#### <span id="page-21-0"></span>**5.3 results\_yearly.txt**

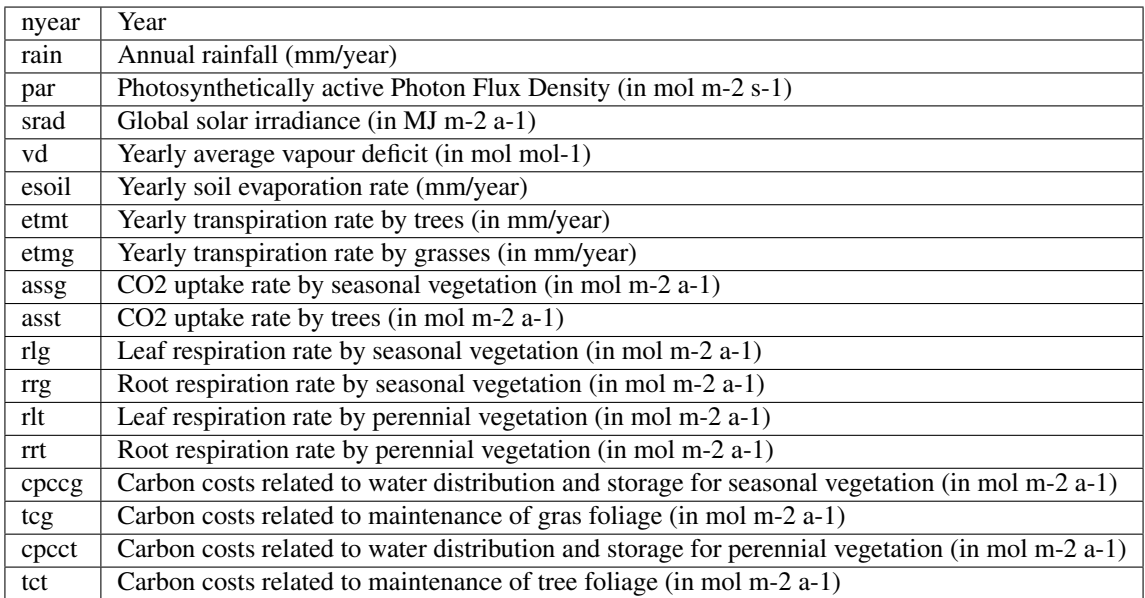

### <span id="page-21-1"></span>**5.4 rsurf\_daily.txt**

The file "rsurf\_daily.txt" is an output file from VOM, containing a midnight snapshots of the root surface distributions in the soil profile in ascii format.

As the number of soil layers also depends on given soil depth, this file has a variable number of columns. These columns do not have their own variable names. They are all saved within and behind the last variable name (rsurft\_sublayer), e.g.:

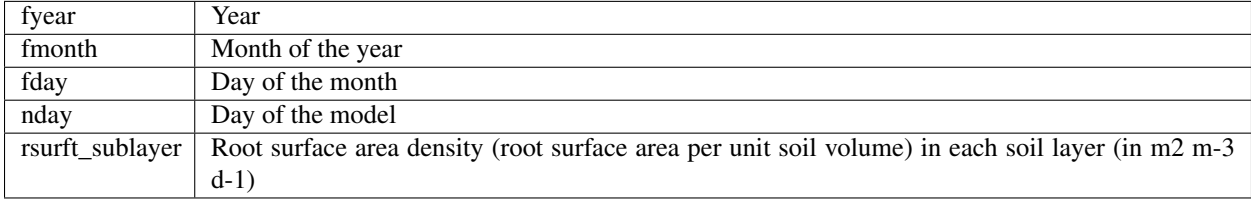

## <span id="page-21-2"></span>**5.5 ruptk\_hourly.txt**

The file "ruptkt\_hourly.txt" is an output file from VOM, containing hourly root water uptake rates in each soil layer during the last few years of the model run in ascii format.

As the number of soil layers also depends on input given soil depth, this file has a variably number of rows. These rows don't have their own variable names. They are all saved within and behind the last variable name (delyusublayer), e.g.:

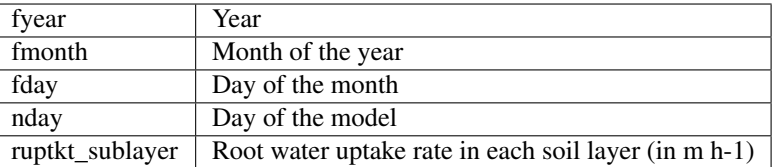

### <span id="page-22-0"></span>**5.6 su\_hourly.txt**

The file "su\_hourly.txt" is an output file from VOM, containing hourly soil saturation degrees in each soil layer during the last few years of the model run in ascii format.

As the number of soil layers also depends on input given soil depth, this file has a variably number of rows. These rows don't have their own variable names. They are all saved within and behind the last variable name (su\_sublayer), e.g.:

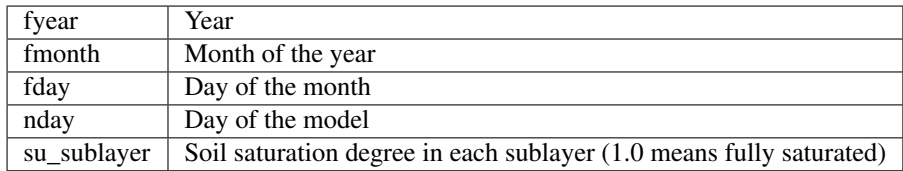

### <span id="page-22-1"></span>**5.7 delz\_hourly.txt**

The file "delz\_hourly.txt" is an output file from VOM, containing the thickness of each unsaturated soil layers in ascii format.

As the number of soil layers also depends on the position of the water table, this file has a variable number of rows. These rows do not have their own variable names. They are all saved within and behind the last variable name (delz\_sublayer), e.g.:

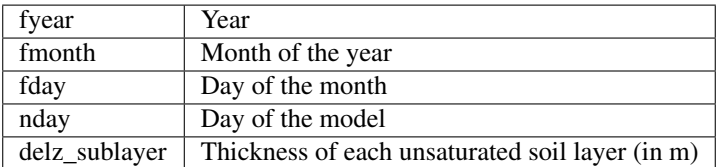

#### Shuffled Complex Evolutionary algorithm

<span id="page-24-0"></span>The Shuffled Complex Evolutionary algorithm of Duan et al. (1994) is used to optimize the VOM. The main settings can be found in the VOM\_namelist:

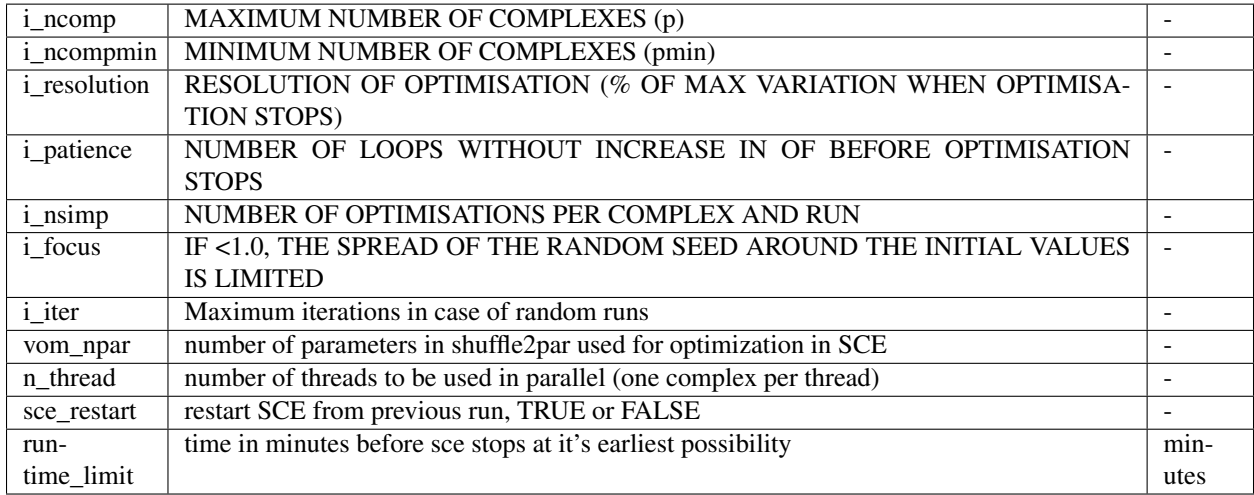

The SCE-algorithm (mode 1) can be run in parallel by setting the number of threads. When specified, the SCEalgorithm runs over the different complexes in parallel (one complex per thread). The maximum runtime (in minutes) can be set, after which the algorithm tries to stop at the earliest possibility. Afterwards, the SCE-algorithm can be restarted when sce\_restart is set to TRUE and the files of the previous round are available.

#### <span id="page-24-1"></span>**6.1 Outputs**

After the SCE-algoritm finishes, it runs the VOM once more with the optimized parameters. It creates the same files as for a single run, as can be found in the section on the outputs for a single run (see outputfiles).

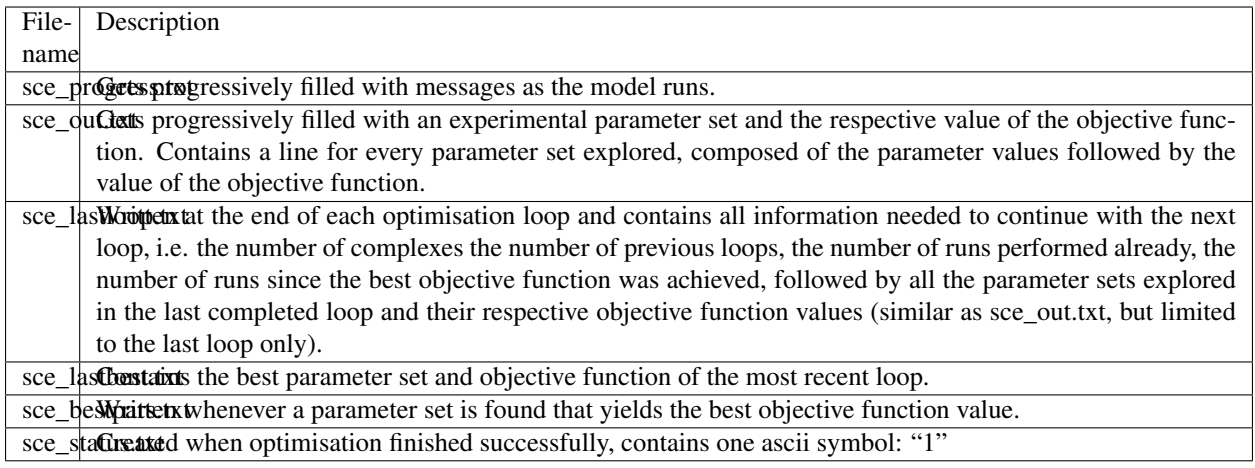

## Background

## <span id="page-26-1"></span><span id="page-26-0"></span>**7.1 Equations**

[equations.pdf](https://github.com/schymans/VOM/raw/master/VOM_Fortran/VOM-docu/equations.pdf) Pdf-file with equations for vegetation transport model. [Watbal3.pdf](https://github.com/schymans/VOM/raw/master/VOM_Fortran/VOM-docu/Watbal3.pdf) Pdf-file with equations regaring the water balance.

#### <span id="page-26-2"></span>**7.2 Literature**

[Schymanski, S.J., Sivapalan, M., Roderick, M.L., Hutley, L.B., Beringer, J., 2009. An optimality-based model](https://agupubs.onlinelibrary.wiley.com/doi/abs/10.1029/2008WR006841) [of the dynamic feedbacks between natural vegetation and the water balance. Water Resources Research 45.](https://agupubs.onlinelibrary.wiley.com/doi/abs/10.1029/2008WR006841) [https://doi.org/10.1029/2008WR006841](https://agupubs.onlinelibrary.wiley.com/doi/abs/10.1029/2008WR006841)

#### <span id="page-26-3"></span>**7.3 Source code**

<https://github.com/schymans/VOM/>

Indices and tables

- <span id="page-28-0"></span>• genindex
- modindex
- search

## CHAPTER<sup>9</sup>

Theory

<span id="page-30-0"></span>The original theory and equations used in the model are described in:

S. J. Schymanski. Transpiration as the Leak in the Carbon Factory: A Model of Self-Optimising Vegetation. PhD thesis, University of Western Australia, Perth, Australia, 2007.

## Information

<span id="page-32-0"></span>Author Contact: Stan Schymanski Luxembourg Institute of Science and Technology www.list.lu Code availability: <https://github.com/schymans/VOM> Date of first version: April 2006